#### **Oracle® DIVArchive**

Sicherheitshandbuch

Release 7.3 **E70869-01**

**Dezember 2015**

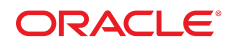

#### **Oracle® DIVArchive**

Sicherheitshandbuch

#### **E70869-01**

Copyright © 2015, Oracle und/oder verbundene Unternehmen. Alle Rechte vorbehalten.

Diese Software und zugehörige Dokumentation werden im Rahmen eines Lizenzvertrages zur Verfügung gestellt, der Einschränkungen hinsichtlich Nutzung und Offenlegung enthält und durch Gesetze zum Schutz geistigen Eigentums geschützt ist. Sofern nicht ausdrücklich in Ihrem Lizenzvertrag vereinbart oder gesetzlich geregelt, darf diese Software weder ganz noch teilweise in irgendeiner Form oder durch irgendein Mittel zu irgendeinem Zweck kopiert, reproduziert, übersetzt, gesendet, verändert, lizenziert, übertragen, verteilt, ausgestellt, ausgeführt, veröffentlicht oder angezeigt werden. Reverse Engineering, Disassemblierung oder Dekompilierung der Software ist verboten, es sei denn, dies ist erforderlich, um die gesetzlich vorgesehene Interoperabilität mit anderer Software zu ermöglichen.

Die hier angegebenen Informationen können jederzeit und ohne vorherige Ankündigung geändert werden. Wir übernehmen keine Gewähr für deren Richtigkeit. Sollten Sie Fehler oder Unstimmigkeiten finden, bitten wir Sie, uns diese schriftlich mitzuteilen.

Wird diese Software oder zugehörige Dokumentation an die Regierung der Vereinigten Staaten von Amerika bzw. einen Lizenznehmer im Auftrag der Regierung der Vereinigten Staaten von Amerika geliefert, dann gilt Folgendes:

U.S. GOVERNMENT END USERS: Oracle programs, including any operating system, integrated software, any programs installed on the hardware, and/or documentation, delivered to U.S. Government end users are "commercial computer software" pursuant to the applicable Federal Acquisition Regulation and agency-specific supplemental regulations. As such, use, duplication, disclosure, modification, and adaptation of the programs, including any operating system, integrated software, any programs installed on the hardware, and/or documentation, shall be subject to license terms and license restrictions applicable to the programs. No other rights are granted to the U.S. Government.

Diese Software oder Hardware ist für die allgemeine Anwendung in verschiedenen Informationsmanagementanwendungen konzipiert. Sie ist nicht für den Einsatz in potenziell gefährlichen Anwendungen bzw. Anwendungen mit einem potenziellen Risiko von Personenschäden geeignet. Falls die Software oder Hardware für solche Zwecke verwendet wird, verpflichtet sich der Lizenznehmer, sämtliche erforderlichen Maßnahmen wie Fail Safe, Backups und Redundancy zu ergreifen, um den sicheren Einsatz dieser Software oder Hardware zu gewährleisten. Oracle Corporation und ihre verbundenen Unternehmen übernehmen keinerlei Haftung für Schäden, die beim Einsatz dieser Software oder Hardware in gefährlichen Anwendungen entstehen.

Oracle und Java sind eingetragene Marken von Oracle und/oder ihren verbundenen Unternehmen. Andere Namen und Bezeichnungen können Marken ihrer jeweiligen Inhaber sein.

Intel und Intel Xeon sind Marken oder eingetragene Marken der Intel Corporation. Intel und Intel Xeon sind Marken oder eingetragene Marken der Intel Corporation. Alle SPARC-Marken werden in Lizenz verwendet und sind Marken oder eingetragene Marken der SPARC International, Inc. UNIX ist eine eingetragene Marke von The Open Group.

Diese Software oder Hardware und die Dokumentation können Zugriffsmöglichkeiten auf oder Informationen über Inhalte, Produkte und Serviceleistungen von Dritten enthalten. Sofern nicht ausdrücklich in einem Vertrag mit Oracle vereinbart, übernehmen die Oracle Corporation und ihre verbundenen Unternehmen keine Verantwortung für Inhalte, Produkte und Serviceleistungen von Dritten und lehnen ausdrücklich jegliche Art von Gewährleistung diesbezüglich ab. Sofern nicht ausdrücklich in einem Vertrag mit Oracle vereinbart, übernehmen die Oracle Corporation und ihre verbundenen Unternehmen keine Verantwortung für Verluste, Kosten oder Schäden, die aufgrund des Zugriffs oder der Verwendung von Inhalten, Produkten und Serviceleistungen von Dritten entstehen.

# Inhalt

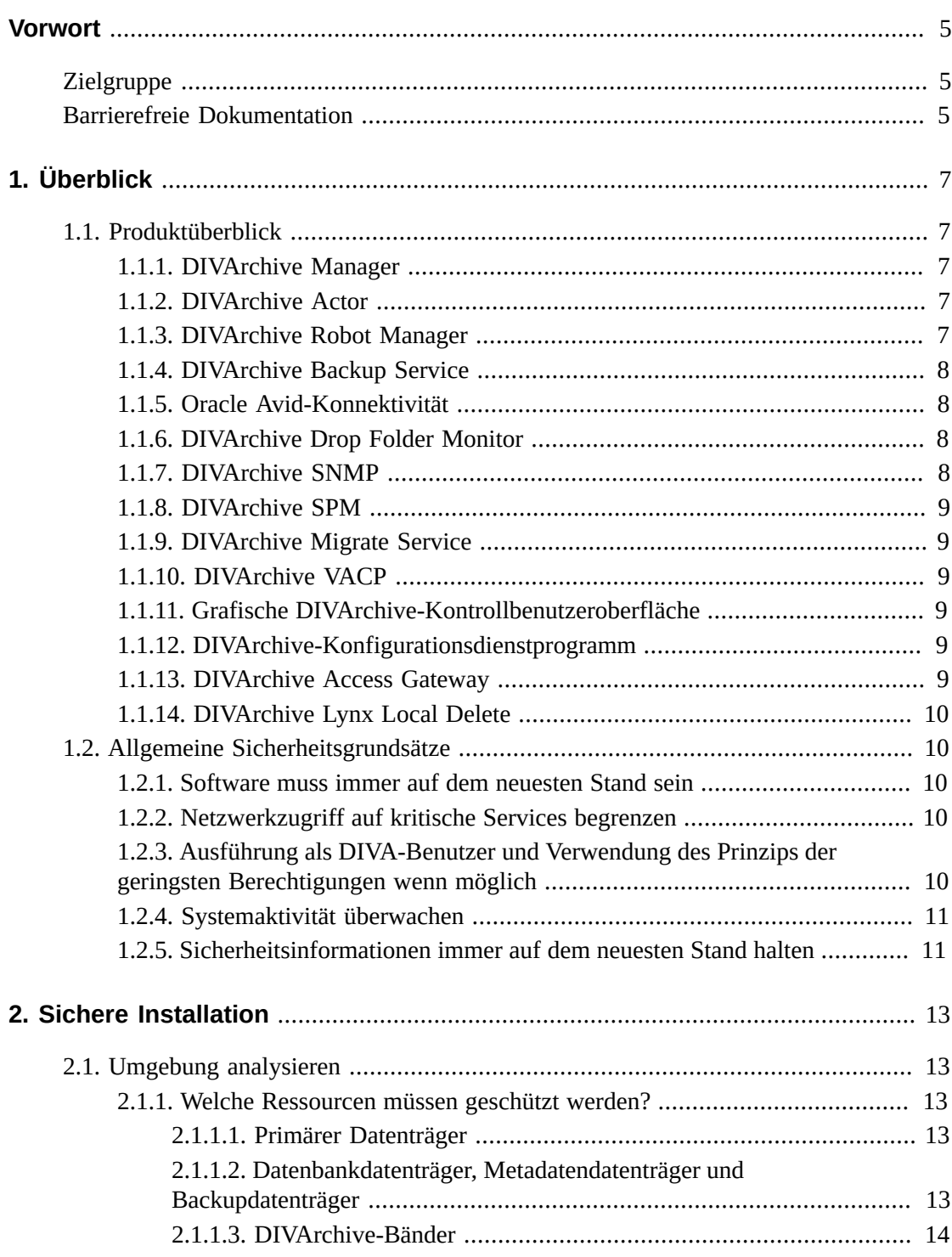

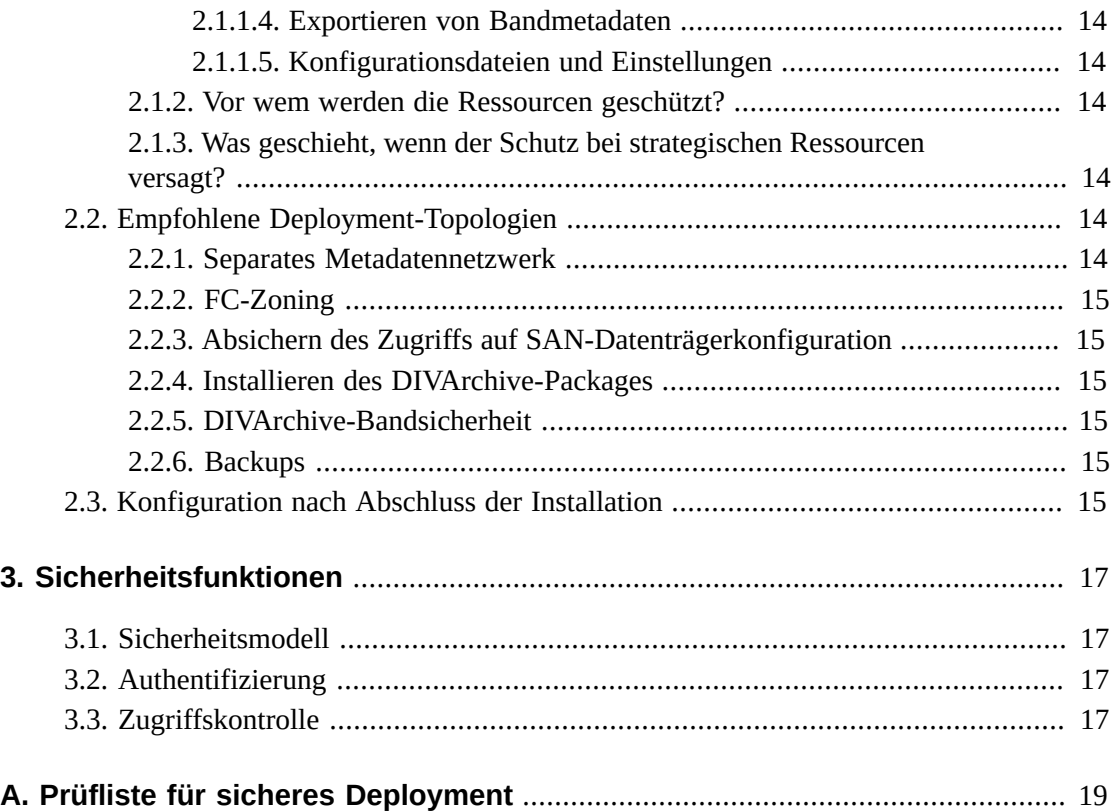

# <span id="page-4-0"></span>Vorwort

Oracle DIVArchive - Sicherheitshandbuch umfasst Informationen zu dem DIVArchive-Produkt und erläutert die Grundlagen der Anwendungssicherheit.

# <span id="page-4-1"></span>**Zielgruppe**

Dieses Handbuch richtet sich an Personen, die an der Verwendung von Sicherheitsfunktionen und der sicheren Installation und Konfiguration von DIVArchive beteiligt sind.

# <span id="page-4-2"></span>**Barrierefreie Dokumentation**

Informationen über Eingabehilfen für die Dokumentation finden Sie auf der Oracle Accessibility Program-Webseite unter [http://www.oracle.com/pls/topic/lookup?](http://www.oracle.com/pls/topic/lookup?ctx=acc&id=docacc) [ctx=acc&id=docacc](http://www.oracle.com/pls/topic/lookup?ctx=acc&id=docacc).

#### **Zugang zum Oracle-Support**

Oracle-Kunden mit einem gültigen Oracle-Supportvertrag haben Zugriff auf elektronischem Support über My Oracle Support. Weitere Informationen erhalten Sie unter [http://www](http://www.oracle.com/pls/topic/lookup?ctx=acc&id=info) [.oracle.com/pls/topic/lookup?ctx=acc&id=info](http://www.oracle.com/pls/topic/lookup?ctx=acc&id=info) oder unter [http://www.oracle](http://www.oracle.com/pls/topic/lookup?ctx=acc&id=trs) [.com/pls/topic/lookup?ctx=acc&id=trs](http://www.oracle.com/pls/topic/lookup?ctx=acc&id=trs), falls Sie eine Hörbehinderung haben.

# **Kapitel 1. Überblick**

<span id="page-6-0"></span>Dieses Kapitel enthält einen Überblick zum Produkt DIVArchive und Erläuterungen allgemeiner Grundsätze sicherer Anwendungen.

# <span id="page-6-2"></span><span id="page-6-1"></span>**1.1. Produktüberblick**

Oracle DIVArchive ist ein verteiltes System zur Verwaltung der Inhaltsspeicherung. DIVArchive besteht aus den folgenden Hauptkomponenten:

# **1.1.1. DIVArchive Manager**

DIVArchive Manager ist die Hauptkomponente in einem DIVArchive-System. Alle Archivierungsvorgänge werden vom DIVArchive Manager kontrolliert und verarbeitet. Vorgangsanforderungen werden von Initiatoranwendungen über die DIVArchive-Client-API gesendet. Als kostenpflichtige Option unterstützt DIVArchive auch Haupt- und Backup-DIVArchive Manager. Weitere Informationen zu DIVArchive finden Sie in der DIVArchive Software Release 7.3 Customer Documentation Library unter:

<https://docs.oracle.com/en/storage/#csm>

# <span id="page-6-3"></span>**1.1.2. DIVArchive Actor**

DIVArchive Actor ist für die Datenverschiebung zwischen Geräten im Production-System zuständig. Diese Komponente unterstützt den Datentransfer zwischen vielen verschiedenen Gerätetypen und verarbeitet Transcodierungsvorgänge mit Telestream-Transcodierungssoftware (optional).

Alle Actor-Vorgänge werden von DIVArchive Manager gestartet und koordiniert. Ein einzelner DIVArchive Manager kann ein oder mehrere Actor konfigurieren und kontrollieren.

# <span id="page-6-4"></span>**1.1.3. DIVArchive Robot Manager**

Auch wenn DIVArchive nur zur Verwaltung des Datenspeichers verwendet werden kann, kann die Speicherkapazität doch erweitert werden, indem eine oder mehrere Bandbibliotheken hinzugefügt werden. In diesen Fällen stellt das DIVArchive Robot Manager-Modul eine Zwischensoftwareschicht bereit, damit DIVArchive Manager mit vielen verschiedenen Typen von Bandbibliotheken kommunizieren kann. Sie ist über TCP/IP mit DIVArchive Manager verbunden. DIVArchive Robot Manager stellt eine Verbindung zu der Bibliothek entweder mit einer direkten Schnittstelle zu der Bibliothek selbst (über systemeigenes SCSI oder SCSI über Fiber Channel) oder über eine Ethernet-Zwischenverbindung zu der Bibliothekskontrollsoftware des Herstellers selbst her.

# <span id="page-7-0"></span>**1.1.4. DIVArchive Backup Service**

Um Verlässlichkeit und Überwachung sowohl der Backups von Oracle Database als auch der Backups der Metadatendatenbank zu gewährleisten, wurde der DIVArchive Backup Service eingeführt.

Die DIVArchive Backup Service-Komponente wird als integraler Bestandteil der Standard-DIVArchive-Systeminstallation installiert. Die Komponente wird im Allgemeinen auf demselben Server wie DIVArchive Manager und Oracle Database installiert. DIVArchive Backup Service lässt die Konfiguration geplanter Backups über seine Konfigurationsdatei zu. DIVArchive Backup Service verwaltet und überwacht den gesamten Backupprozess.

DIVArchive Backup Service umfasst jetzt die Möglichkeit, E-Mails zu Problemen zu versenden, die beim Backup von Datenbank- und Metadatendatenbankdateien entstehen. Um diese Funktion nutzen zu können, muss DIVArchive so konfiguriert sein, dass Verbindung zu einem SMTP-Mailprovider besteht. Die E-Mail-Benachrichtigungen werden über das DIVArchive-Konfigurationsdienstprogramm unter der Registerkarte "Manager Setting" konfiguriert.

Informationen zur Installation und Konfiguration des DIVArchive Backup Service finden Sie in der DIVArchive Software Release 7.3 Customer Documentation Library unter:

<https://docs.oracle.com/en/storage/#csm>

# <span id="page-7-1"></span>**1.1.5. Oracle Avid-Konnektivität**

Die Avid-Konnektivität mit DIVArchive soll die Übertragung von Archivierungsdaten zu und von DIVArchive in spezifischen Videoformaten sowie die Archivierung und den Abruf einzelner Clips oder Clipsequenzen ermöglichen. Die AMC- und TMC-bezogenen Komponenten werden zusammen mit der DIVArchive-Hauptinstallation installiert. Bei bestimmten Plug-ins für AMC und TMC ist eine zusätzliche Installation erforderlich.

# <span id="page-7-2"></span>**1.1.6. DIVArchive Drop Folder Monitor**

DIVArchive Drop Folder Monitor (DFM) ermöglicht die automatische Überwachung neu erstellter Dateien in maximal 20 lokalen Ordnern und/oder FTP-Ordnern. Eine oder mehrere Dateien (in FTP-Ordnern) pro DIVArchive-Objekt werden unterstützt. Wenn eine neue Datei (oder ein neuer FTP-Ordner) identifiziert wird, gibt DMF automatisch eine Anforderung an DIVArchive zur Archivierung der neuen Datei oder der neuen Ordner aus. Nachdem diese Dateien erfolgreich archiviert wurden, werden sie automatisch aus der Quelle gelöscht.

# <span id="page-7-3"></span>**1.1.7. DIVArchive SNMP**

DIVArchive SNMP (Simple Network Management Protocol) Agent und Management Information Base (MIB) unterstützen Überwachung von Status und Aktivität von DIVArchive und dessen Subsystemen über eine Überwachungsanwendung eines anderen Herstellers über das SNMP-Protokoll.

### <span id="page-8-0"></span>**1.1.8. DIVArchive SPM**

DIVArchive Storage Plan Manager (SPM) stellt die automatische Migration und Verwaltung des Lebenszyklus von Material innerhalb des Archivs basierend auf den Regeln und Richtlinien bereit, die in der SPM-Konfiguration definiert sind.

Mit der SPM-Komponente wird auch das Löschen von Material aus den von SPM verwalteten Arrays ausgelöst (basierend auf Grenzwerten für die Datenträgerkapazität).

### <span id="page-8-1"></span>**1.1.9. DIVArchive Migrate Service**

DIVArchive umfasst einen eingebetteten Migrationsservice. Dies ist ein neuer und separater interner Service (in DIVArchive), mit dem Benutzer Jobs zur Migration von Inhalten zwischen verschiedenen Medien innerhalb eines DIVArchive-Systems planen und ausführen können. Sie können die grafische Kontrollbenutzeroberfläche oder den Befehlszeilenclient verwenden.

# <span id="page-8-2"></span>**1.1.10. DIVArchive VACP**

VACP (Video Archive Command Protocol) ist ein von Harris Automation entwickeltes Protokoll zur Verbindung mit einem Archivierungssystem. DIVArchive verfügt über eine eigene API zur Kommunikation mit DIVArchive Manager, die nicht mit VACP kompatibel ist.

# <span id="page-8-3"></span>**1.1.11. Grafische DIVArchive-Kontrollbenutzeroberfläche**

Mit der grafischen DIVArchive-Kontrollbenutzeroberfläche werden Vorgänge in DIVArchive überwacht, kontrolliert und beaufsichtigt. Verschiedene grafische DIVArchive-Benutzeroberflächen können gleichzeitig ausgeführt und mit demselben DIVArchive-System verbunden werden.

# <span id="page-8-4"></span>**1.1.12. DIVArchive-Konfigurationsdienstprogramm**

Mit dem DIVArchive-Konfigurationsdienstprogramm wird ein DIVArchive-System konfiguriert. Auch wenn es in erster Linie zur Konfiguration von DIVArchive verwendet wird, werden auch einige Betriebsfunktionen mit dem Konfigurationsdienstprogramm ausgeführt.

# <span id="page-8-5"></span>**1.1.13. DIVArchive Access Gateway**

Mit Access Gateway können mehrere unabhängige DIVArchive-Systeme von einem einzelnen Computer aus betrieben werden und miteinander kommunizieren. Dies ist die globale Lösung für die Inhaltsverteilung. Die automatisierte Dateireplikation auf gespiegelte Sites ist eine saubere und einfache Methode für lokale Verteilung, Backup und Disaster

Recovery mit Sicherheit, Bandbreitenkontrolle und Prüfsummenverifizierung. Netzwerke werden überwacht und DIVAnet stellt die abschließende Zustellung des Inhalts sicher.

# <span id="page-9-0"></span>**1.1.14. DIVArchive Lynx Local Delete**

LYNXLocalDelete ist ein Service, der Funktionen der Objektreplikation zwischen einem lokalen DIVArchive- System (z.B. LYNXlocal) und einem (oder mehreren) Remote-DIVArchive-Systemen (z.B. LYNXdr) überwacht. Nachdem das Objekt erfolgreich auf dem Remote-DIVArchive-System repliziert wurde, wird es zur Löschung aus dem lokalen DIVArchive-System gekennzeichnet.

# <span id="page-9-2"></span><span id="page-9-1"></span>**1.2. Allgemeine Sicherheitsgrundsätze**

In den folgenden Abschnitten werden die Grundsätze beschrieben, die für eine sichere Verwendung von Anwendungen unerlässlich sind.

# **1.2.1. Software muss immer auf dem neuesten Stand sein**

DIVArchive-Version, die Sie ausführen, muss immer auf dem neuesten Stand sein. Sie können die aktuellen Versionen der Software unter Oracle Software Delivery Cloud herunterladen:

#### <https://edelivery.oracle.com/>

# <span id="page-9-3"></span>**1.2.2. Netzwerkzugriff auf kritische Services begrenzen**

DIVArchive verwendet folgende TCP/IP-Ports:

- tcp/8500 wird von DIVArchive Robot Manager verwendet
- tcp/9000 wird von DIVArchive Manager verwendet
- tcp/9300 wird von DIVArchive Backup Service verwendet
- tcp/9500 wird von DIVArchive Access Gateway verwendet
- tcp/9900 wird von DIVArchive Actor verwendet
- tcp/9191 wird von DIVArchive Migrate Service verwendet

# <span id="page-9-4"></span>**1.2.3. Ausführung als DIVA-Benutzer und Verwendung des Prinzips der geringsten Berechtigungen wenn möglich**

Alle DIVArchive-Services werden als DIVA-Benutzer ausgeführt. Die grafische DIVArchive-Kontrollbenutzeroberfläche stellt drei feste Benutzerprofile bereit (Administrator, Operator und Benutzer). Für den Zugriff auf die Administrator- und Operatorkonten ist ein Passwort erforderlich. In dem DIVArchive-System sind bereits Standardpasswörter installiert, die jederzeit mit dem DIVArchive-Konfigurationsdienstprogramm geändert werden können. Wenn die Standardpasswörter nicht geändert werden, ist das DIVArchive-System für böswillige Aktivitäten anfällig. **Standardpasswörter müssen sofort nach der Installation und Konfiguration der Administrator- und Operatorkonten und danach (mindestens)**

**alle 180 Tage geändert werden. Nachdem die Änderung vorgenommen wurde, müssen Sie die Passwörter an einem sicheren Ort, offline, aufbewahren, damit sie gegebenenfalls Oracle Support zur Verfügung gestellt werden können.**

### <span id="page-10-0"></span>**1.2.4. Systemaktivität überwachen**

Überwachen Sie die Systemaktivität, um festzustellen, wie gut DIVArchive arbeitet und ob ungewöhnliche Aktivitäten protokolliert werden. Prüfen Sie die Logdateien im Installationsverzeichnis unter /Program/log/.

# <span id="page-10-1"></span>**1.2.5. Sicherheitsinformationen immer auf dem neuesten Stand halten**

Sie können Sicherheitsinformationen aus mehreren Quellen erhalten. Sicherheitsinformationen und Warnungen für zahlreiche Produkte finden Sie unter:

#### <http://www.us-cert.gov>

Sie bleiben hinsichtlich der Sicherheit vor allem dann auf dem neuesten Stand, wenn Sie die neueste Version der DIVArchive-Software ausführen.

# **Kapitel 2. Sichere Installation**

<span id="page-12-0"></span>In diesem Kapitel werden der Planungsprozess für eine sichere Installation und mehrere empfohlene Deployment-Topologien für die Systeme beschrieben.

# <span id="page-12-2"></span><span id="page-12-1"></span>**2.1. Umgebung analysieren**

Damit Sie die Sicherheitsanforderungen besser verstehen, müssen die folgenden Fragen gestellt werden:

### **2.1.1. Welche Ressourcen müssen geschützt werden?**

In der Production-Umgebung können zahlreiche Ressourcen geschützt# werden. Berücksichtigen Sie bei der Bestimmung der Sicherheitsstufe den zu sichernden Ressourcentyp.

Bei Verwendung von DIVArchive schützen Sie die folgenden Ressourcen:

# <span id="page-12-3"></span>**2.1.1.1. Primärer Datenträger**

Zum Erstellen von DIVArchive-Systemen sind Datenträger- und Cachedatenträger-Ressourcen vorhanden. Dies sind im Allgemeinen lokale und Remotedatenträger, die mit den DIVArchive-Systemen verbunden sind. Ein unabhängiger Zugriff auf diese Datenträger (nicht über DIVArchive) stellt ein Sicherheitsrisiko dar. Diese Form des externen Zugriffs kann von einem Rogue-System ausgehen, das von FC-Festplatten liest oder auf diese schreibt, oder von einem internen System, das unbeabsichtigt Zugriff auf diese Datenträger gewährt.

### <span id="page-12-4"></span>**2.1.1.2. Datenbankdatenträger, Metadatendatenträger und Backupdatenträger**

Mit Datenbankdatenträgern, Metadatendatenträgern und Backupdatenträgern können DIVArchive-Systeme mit komplexen Objekten erstellt werden. Dies sind im Allgemeinen **lokale oder Remotedatenträger**, die mit den DIVArchive-Systemen verbunden sind. Ein unabhängiger Zugriff auf diese Datenträger (nicht über DIVArchive) stellt ein Sicherheitsrisiko dar. Diese Form des externen Zugriffs kann von einem Rogue-System ausgehen, das von FC-Festplatten liest oder auf diese schreibt, oder von einem internen System, das unbeabsichtigt Zugriff auf diese Datenträger gewährt.

# <span id="page-13-0"></span>**2.1.1.3. DIVArchive-Bänder**

Der unabhängige Zugriff auf Bänder, insbesondere in einer Bandbibliothek, die von DIVArchive-Systemen kontrolliert wird, in die Daten geschrieben werden, stellt ein Sicherheitsrisiko dar.

# <span id="page-13-1"></span>**2.1.1.4. Exportieren von Bandmetadaten**

Dumps von Bandmetadaten, die mit Exportvorgängen erstellt werden, können Daten und Metadaten enthalten. Diese Daten und Metadaten sollten bei routinemäßigen Export- oder Importvorgängen nur BS-Administratoren zugänglich sein.

# <span id="page-13-2"></span>**2.1.1.5. Konfigurationsdateien und Einstellungen**

Einstellungen der DIVArchive-Systemkonfiguration müssen vor Nicht-Administratorbenutzern auf BS-Ebene geschützt werden. Im Allgemeinen werden diese Einstellungen automatisch von Benutzern mit Administratorberechtigungen auf BS-Ebene geschützt. Beachten Sie, dass ein Sicherheitsrisiko entsteht, wenn andere BS-Benutzer als der Administrator in Konfigurationsdateien schreiben können.

# <span id="page-13-3"></span>**2.1.2. Vor wem werden die Ressourcen geschützt?**

Im Allgemeinen müssen die auf einem konfigurierten System im vorherigen Abschnitt beschriebenen Ressourcen vor sämtlichen Nicht-Administrator-Zugriffen geschützt werden. Dazu gehören auch Zugriffe eines externen Rogue-Systems über WAN oder FC-Fabric.

# <span id="page-13-4"></span>**2.1.3. Was geschieht, wenn der Schutz bei strategischen Ressourcen versagt?**

Die Ursachen für das Versagen des Schutzes strategischer Ressourcen können von unberechtigten Zugriffen (Datenzugriffe, die den normalen DIVArchive-Vorgängen nicht entsprechen) bis hin zu Datenbeschädigungen (Schreiben auf Datenträger oder Band außerhalb der normalen Berechtigungen) reichen.

# <span id="page-13-5"></span>**2.2. Empfohlene Deployment-Topologien**

In diesem Abschnitt wird beschrieben, wie eine Infrastrukturkomponente sicher installiert und konfiguriert wird. Weitere Informationen zur Installation von DIVArchive finden Sie in der DIVArchive Software Release 7.3 Customer Documentation Library unter:

#### <https://docs.oracle.com/en/storage/#csm>

Beachten Sie bei der Installation und Konfiguration von DIVArchive Folgendes:

# <span id="page-13-6"></span>**2.2.1. Separates Metadatennetzwerk**

Zur Verbindung zwischen DIVArchive-Servicekomponenten, Verbindung zur Metadatendatenbank und Verbindung von deren Clients stellen Sie ein separates TCP/IP-Netzwerk und eine Switch-Hardware bereit, die nicht mit einem WAN verbunden ist. Da der

Metadatenverkehr über TCP/IP implementiert wird, kann theoretisch ein externer Angriff erfolgen. Die Konfiguration eines separaten Metadatennetzwerks verringert dieses Risiko und sorgt zudem für eine bessere Leistung. Wenn kein separates Netzwerk erstellt werden kann, verweigern Sie wenigstens den Datenverkehr vom externen WAN und von allen nicht vertrauenswürdigen Hosts im Netzwerk zu den DIVArchive-Ports. Siehe [Abschnitt 1.2.2,](#page-9-3) ["Netzwerkzugriff auf kritische Services begrenzen"](#page-9-3).

# <span id="page-14-0"></span>**2.2.2. FC-Zoning**

Verwenden Sie FC-Zoning, um den Zugriff auf die DIVArchive-Datenträger abzulehnen, die über Fibre Channel von einem Server verbunden sind, der keinen Zugriff auf die Datenträger benötigt. Verwenden Sie einen separaten FC-Switch, um eine physische Verbindung nur mit den Servern herzustellen, die den Zugriff benötigen.

# <span id="page-14-1"></span>**2.2.3. Absichern des Zugriffs auf SAN-Datenträgerkonfiguration**

Auf SAN RAID-Datenträger kann im Allgemeinen zu administrativen Zwecken mit TCP/ IP oder eher mit HTTP zugegriffen werden. Sie müssen die Festplatten vor externen Zugriffen schützen, indem Sie den Systemverwaltungszugriff auf SAN RAID-Festplatten auf vertrauenswürdige Domains beschränken. Ändern Sie außerdem das Standardpasswort auf den Festplattenarrays.

# <span id="page-14-2"></span>**2.2.4. Installieren des DIVArchive-Packages**

Erstens, installieren Sie nur die DIVArchive-Services, die Sie benötigen. Beispiel: Wenn Sie die grafische Benutzeroberfläche oder das Konfigurationsdienstprogramm in einem System nicht verwenden möchten, heben Sie die entsprechende Auswahl in der Liste der zu installierenden Komponenten auf. Die Standardberechtigungen und Eigentümer des DIVArchive-Installationsverzeichnisses sollten nach der Installation nicht ohne vorherige gründliche Überlegung der Auswirkungen auf die Sicherheit geändert werden.

# <span id="page-14-3"></span>**2.2.5. DIVArchive-Bandsicherheit**

Verhindern Sie den externen Zugriff auf DIVArchive-Bänder innerhalb der Bandbibliothek, die von dem DIVArchive-System kontrolliert wird. Durch den unberechtigten Zugriff auf DIVArchive-Bänder können Benutzerdaten beschädigt oder gelöscht werden.

# <span id="page-14-4"></span>**2.2.6. Backups**

Mit dem DIVArchive Backup Service können Sie Datenbankbackups einrichten und durchführen. Begrenzen Sie den Zugriff auf den Backupdump nur auf Administratorbenutzer auf BS-Ebene.

# <span id="page-14-5"></span>**2.3. Konfiguration nach Abschluss der Installation**

Gehen Sie nach der Installation von DIVArchive durch die Sicherheitsprüfliste in [Anhang A,](#page-18-0) *[Prüfliste für sicheres Deployment](#page-18-0)*.

# **Kapitel 3. Sicherheitsfunktionen**

<span id="page-16-0"></span>Um potenzielle Sicherheitsrisiken zu vermeiden, müssen sich Kunden, die DIVArchive verwenden, um Authentifizierung und Autorisierung des Systems kümmern.

Diese Sicherheitsrisiken können durch ordnungsgemäße Konfiguration und Befolgen der Prüfliste nach Abschluss der Installation in Anhang A, *[Prüfliste für sicheres Deployment](#page-18-0)* minimiert werden.

# <span id="page-16-1"></span>**3.1. Sicherheitsmodell**

Die folgenden kritischen Sicherheitsfunktionen bieten Schutz vor Sicherheitslücken:

- Authentifizierung Sie stellt sicher, dass nur berechtigten Personen Zugriff auf System und Daten gewährt wird.
- Autorisierung Der Zugriff auf Systemberechtigungen und -daten wird kontrolliert. Diese Funktion baut auf der Authentifizierung auf, um zu gewährleisten, dass Benutzer nur den für sie vorgesehenen Zugriff erhalten.

# <span id="page-16-2"></span>**3.2. Authentifizierung**

Die grafische DIVArchive-Kontrollbenutzeroberfläche stellt drei feste Benutzerprofile bereit (Administrator, Operator und Benutzer). Für den Zugriff auf die Administratorund Operatorkonten ist ein Passwort erforderlich. In dem DIVArchive-System sind bereits Standardpasswörter installiert, die jederzeit über das DIVArchive-Konfigurationsdienstprogramm geändert werden können. Wenn die Standardpasswörter nicht geändert werden, ist das DIVArchive-System für böswillige Aktivitäten anfällig. **Standardpasswörter müssen sofort nach der Installation und Konfiguration der Administrator- und Operatorkonten und danach (mindestens) alle 180 Tage geändert werden. Nachdem die Änderung vorgenommen wurde, müssen Sie die Passwörter an einem sicheren Ort, offline, aufbewahren, damit sie gegebenenfalls Oracle Support zur Verfügung gestellt werden können.**

# <span id="page-16-3"></span>**3.3. Zugriffskontrolle**

Die Zugriffskontrolle in DIVArchive ist in drei Profile unterteilt:

Benutzer - Nachdem die Verbindung zu DIVArchive Manager hergestellt wurde, lässt die grafische Kontrollbenutzeroberfläche nur zu, dass der Benutzer DIVArchive-Vorgänge

überwacht und Daten aus der Datenbank abruft. Dies wird als Benutzerprofil bezeichnet. Im Benutzerprofilmodus kann nicht auf alle Funktionen zugegriffen werden, die Befehle an DIVArchive absetzen. Dies kann zu Fällen führen, bei denen eine Überwachung erforderlich ist, jedoch keine Befehle an DIVArchive gesendet werden dürfen.

Administrator - Um Anforderungen an DIVArchive zu stellen, wie Anforderungen zur Archivierung oder Wiederherstellung oder zum Auswerfen eines Bandes aus der Bibliothek müssen Sie zum Administratorprofil wechseln. Das Administratorprofil ist passwortgeschützt. Das Standardpasswort für dieses Profil ist diva, dies kann jedoch im Konfigurationsdienstprogramm geändert werden (oder geändert worden sein). Weitere Informationen finden Sie in der DIVArchive Software Release 7.3 Customer Documentation Library unter:

#### <https://docs.oracle.com/en/storage/#csm>

Operator - Neben den Berechtigungen des Benutzerprofils ermöglicht das Operatorprofil Zugriff auf das Objektübertragungsprogramm und erfordert die Eingabe desselben Passwortes wie für das Administratorprofil.

# <span id="page-18-0"></span>**Anhang A. Prüfliste für sicheres Deployment**

- 1. Legen Sie sichere Passwörter für Administrator- und andere BS-Konten fest, denen DIVArchive-Administrator-oder -Servicerollen zugewiesen sind, einschließlich:
	- DIVA, Oracle-Benutzer-IDs (sofern verwendet)
	- Verwaltungskonten im Festplattenarray
- 2. Verwenden Sie kein lokales Administrator-BS-Konto, sondern weisen Sie anderen Benutzerkonten Rollen nach Bedarf zu.
- 3. Legen Sie ein sicheres Passwort für Administrator und Operator der grafischen Kontrollbenutzeroberfläche fest. Ändern Sie das Passwort sofort von dem bei der Installation festgelegten Standardpasswort in ein sicheres Passwort. Dazu können Sie das Konfigurationsdienstprogramm unter "Tools" verwenden.
- 4. Legen Sie ein sicheres Passwort für die Oracle-Datenbankanmeldung fest, Ändern Sie die bei der Installation festgelegten Standardpasswörter für Oracle-Datenbankbenutzer.
- 5. Installieren Sie eine Firewall auf jedem System, und wenden Sie die Standardregeln für DIVArchive-Ports an. Begrenzen Sie den Zugriff auf die DIVArchive-API (TCP 9000) auf IPs, die Zugriff benötigen, mit Firewall-Regeln.
- 6. Installieren Sie regelmäßig BS- und DIVArchive-Updates, weil diese Sicherheitsupdates umfassen.
- 7. Installieren Sie einen Virenschutz, und schließen Sie die DIVArchive-Prozesse und Speicherung aus Performancegründen aus.
- 8. Als Best Practice wird empfohlen, FC-Datenträger und FC-Bandlaufwerke entweder physisch oder durch FC-Zoning zu trennen, sodass Datenträger und Bandgeräte nicht denselben HBA-Port verwenden. Bei verwalteten Datenträgern sollten nur DIVArchive Actor Zugriff auf den Datenträger und auch die Bandlaufwerke haben. Durch diese Sicherheitsmaßnahme wird verhindert, dass Zwischenfälle aufgrund von Datenverlust als Folge von unabsichtlichem Überschreiben von Bändern oder Festplatten auftreten.
- 9. Richten Sie ein entsprechendes Backupset der DIVArchive-Konfiguration und Datenbank ein. Mithilfe von Backups, die Teil eines Sicherheitskonzepts sind, können Daten, die unabsichtlich oder durch Unbefugte gelöscht wurden, wiederhergestellt werden. Ihr Backup sollte richtlinienkonform sein, wenn es an einem anderen Speicherort abgelegt wird. Backups müssen in demselben Maße wie DIVARrchive-Bänder und - Festplatten geschützt werden.